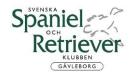

# SSRK GÄVLEBORGSAVDELNINGEN Protokoll för konstituerande möte 2021-03-20

Digitalt via Teams

Närvarande: Göran Ryttlinger, Carina Hudberg, Margareta Tamm Persson, Maria Svensson, Annie Forsgren, Yvonne Andersson, Helen Johansson, Karin Svensson, Petra Stark

# 1. Mötets öppnande

Ordförande öppnar mötet och hälsar alla välkomna.

# 2. Val av justerare

Till justerare valdes Helen Johansson

# 3. Fördelning av styrelseposter

- Sekreterare: Annie Forsgren
- Utbildningsansvarig: Petra Stark
- Vice ordförande: Carina Hudberg
- Utställningsansvarig adjungerad: Eva Löwenstein
- Kassör: Margareta Tamm Persson
- Viltspårsansvarig: Helen Johansson
- Jaktprovssekreterare retriever: Carina Hudberg
- Ledamot: Yvonne Andersson
- Jaktprovssekreterare spaniel: Elisabeth Persson, adjungerad
- Tollingansvarig adjungerad: Karin Svensson och Lena Dahlbom
- Webbansvarig adjungerad: Maria Svensson
- Suppleanter: Karin Svensson och Fia Bergström

Eva skriver styrelsens protokoll, Göran gör kallelser och dagordning, Annie är postmottagare samt är ansvarig kontaktperson för styrelseportalen Reduca

# 4. Val av arbetsutskott:

Göran Ryttlinger, Annie Forsgren, Margareta Tamm Persson

# 5. Tecknande av post och bankärenden, var och en för sig

Styrelsen beslöt att Göran Ryttlinger och Margareta Tamm Persson skall vara firmatecknare, var och en för sig.

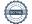

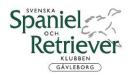

## 6. SSRKs Funktionärsträff

Äger rum i november 2021

# 7. SSRKs Fullmäktige

Sker digitalt. Göran Ryttlinger deltar.

# 8. Övriga frågor

A-prov inom Gävleborg genomförs ej i år.

Avtal mellan avdelningarna gällande jaktprov – styrelsen föreslår ett extra medlemsmöte.

Styrelsen beslutar enligt Gästrikesektionens förslag att upplösa sektionen. Sektionens tillgångar på konto fryses. Sektionens tillgångar i form av material finns på Huldas (båtar utplacerade).

Viltspårsrosett – alla får köpa championatrosett för 100 kronor.

Styrelseutbildning SKK – styrelsen beslutar att delta, ju fler som deltar från styrelsen desto bättre.

Digital teknik – styrelseportal, Göran och Annie kontaktar Studiefrämjandet för information och eventuell utbildning

### 9. Nästa möte

Måndag den 26 april klockan 18, digitalt

# 10. Mötets avslutande

Ordförande avslutar mötet.

Sekreterare Maria Svensson Ordförande Göran Ryttlinger Justerare Helen Johansson

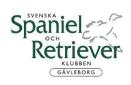

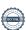

# Verifikat

Transaktion 09222115557444812586

#### Dokument

#### Protokoll konstituerande möte 2021

Huvuddokument

3 sidor

Startades 2021-04-06 18:25:36 CEST (+0200) av Reduca eSign (Re)

Färdigställt 2021-04-18 11:18:08 CEST (+0200)

#### Initierare

### Reduca eSign (Re)

reduca-esign@reduca.se

## Signerande parter

#### Göran Ryttlinger (GR)

ordforande@ssrk-gavleborg.se Signerade 2021-04-18 11:18:08 CEST (+0200)

# Helen Johansson (HJ)

viltspar@ssrk-gavleborg.se Signerade 2021-04-06 18:27:14 CEST (+0200)

### Maria Svensson (MS)

webb@ssrk-gavleborg.se Signerade 2021-04-09 11:07:17 CEST (+0200)

Detta verifikat är utfärdat av Scrive. Information i kursiv stil är säkert verifierad av Scrive. Se de dolda bilagorna för mer information/bevis om detta dokument. Använd en PDF-läsare som t ex Adobe Reader som kan visa dolda bilagor för att se bilagorna. Observera att om dokumentet skrivs ut kan inte integriteten i papperskopian bevisas enligt nedan och att en vanlig papperutskrift saknar innehållet i de dolda bilagorna. Den digitala signaturen (elektroniska förseglingen) säkerställer att integriteten av detta dokument, inklusive de dolda bilagorna, kan bevisas matematiskt och oberoende av Scrive. För er bekvämlighet tillhandahåller Scrive även en tjänst för att kontrollera dokumentets integritet automatiskt på: https://scrive.com/verify

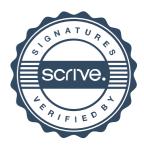